# **Flux directionnels**

 **La conception des blocs est facilitée si ceux-ci sont organisés comme le croisement de deux (ou plus) flux fonctionnels.**

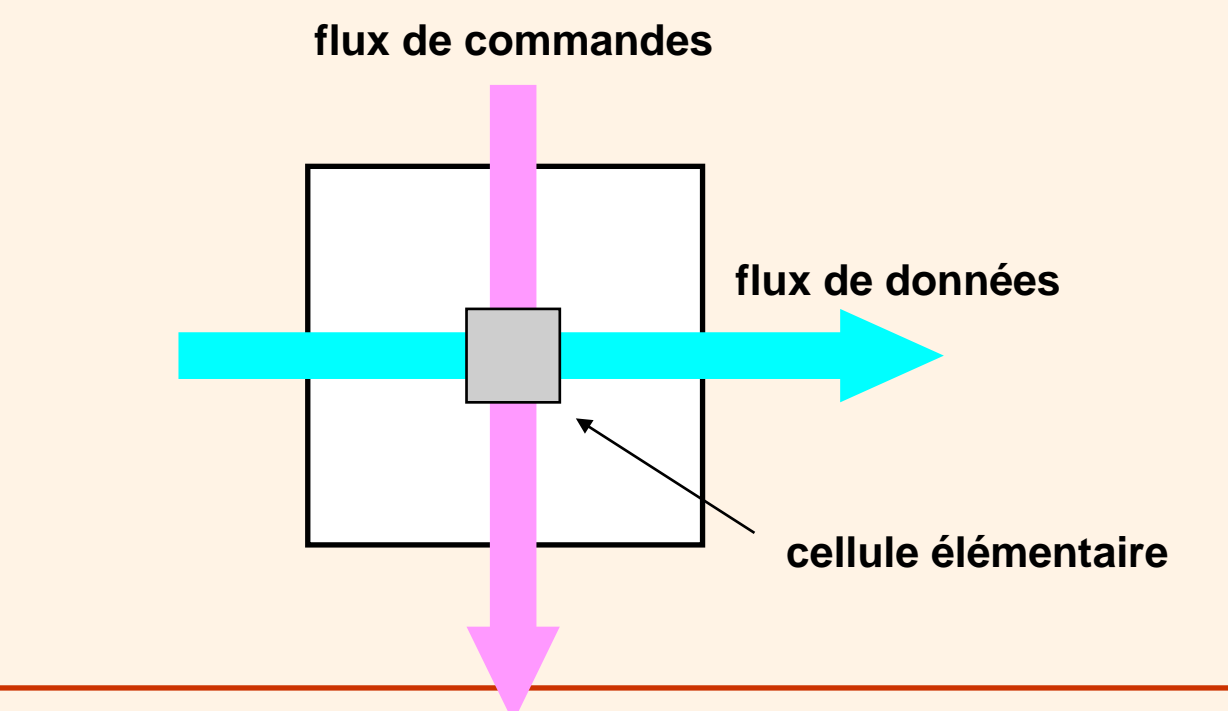

**Conception matricielle des blocs**

 **Cette vision des choses permet de concevoir les blocs par la juxtaposition de cellules identiques (forte réutilisation des cellules)**

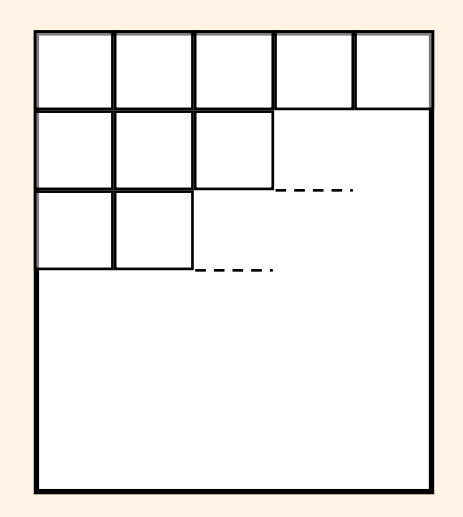

# **Couches technologiques**

### **Affecter une flux fonctionnel (et / ou d'alim) à une couche technologique**

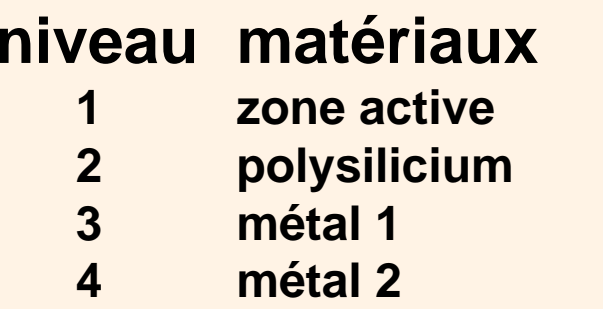

### **matériaux flux (exemple)**

 **métal 1 commandes + alim locales métal 2 données + alim globales**

**....**

# **Couches technologiques**

### **Utiliser ces matériaux de manière unidirectionnelle (éviter les motifs en "L")**

**Croiser les couches**

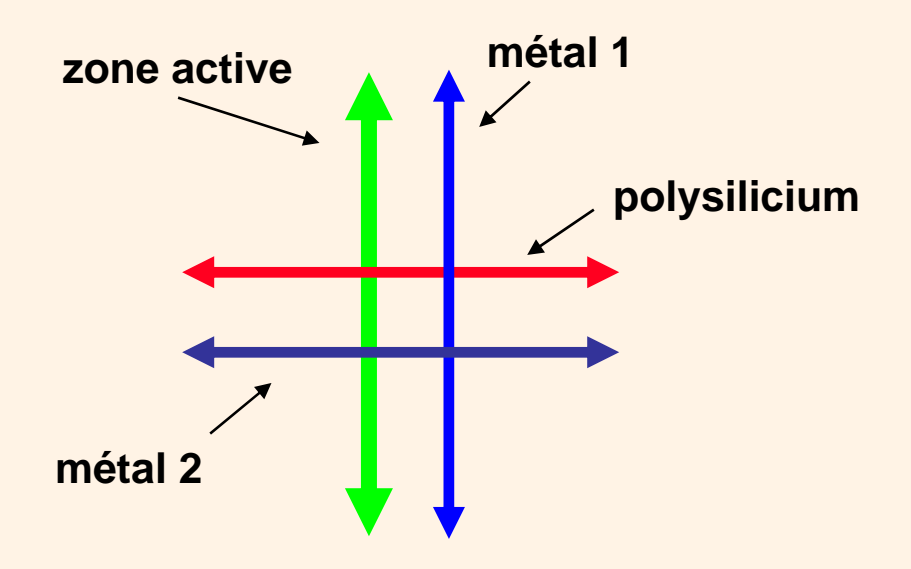

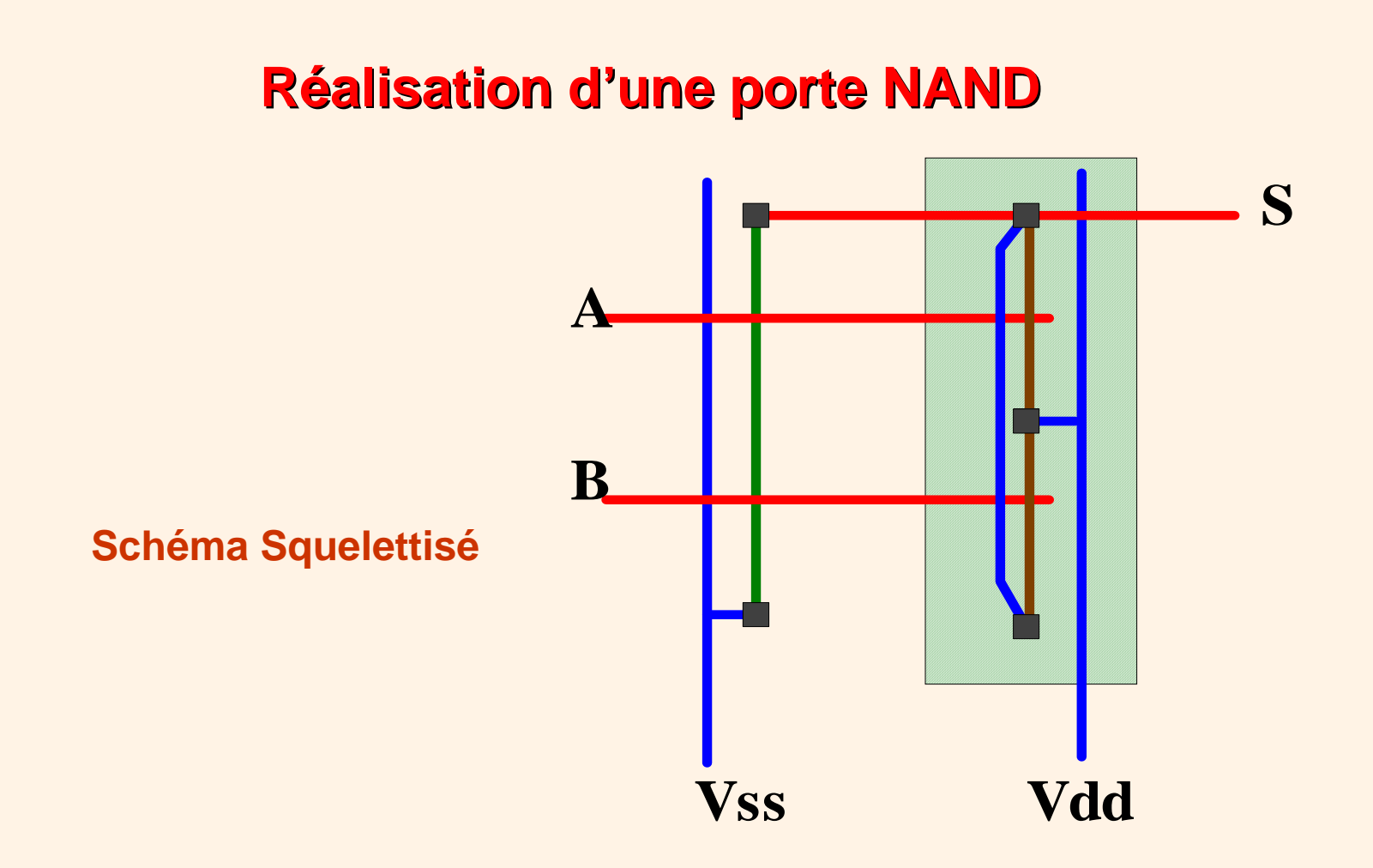

### Ecole polytechnique, Majeure MNO, PHY568 PC n°2

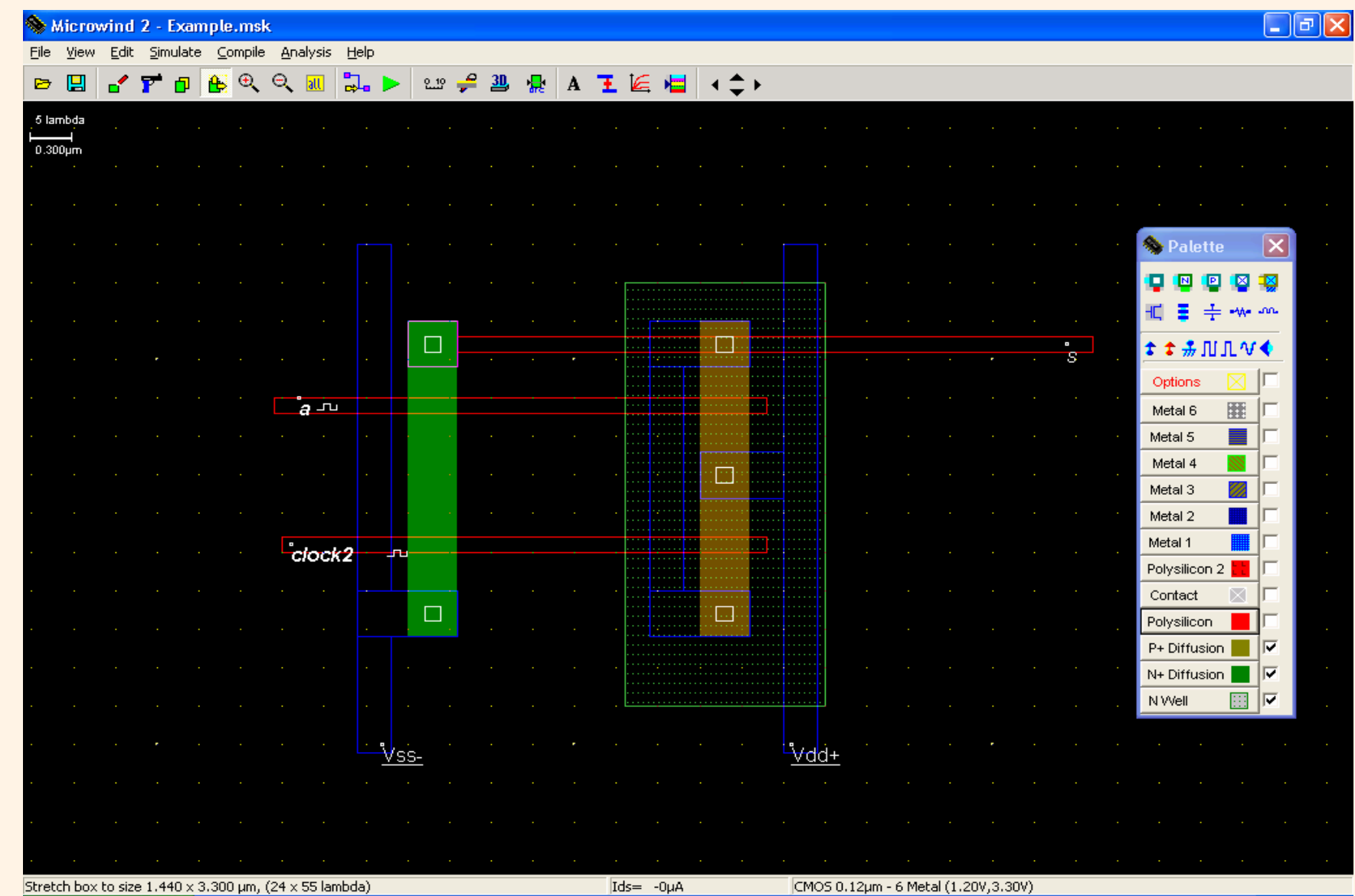

### Ecole polytechnique, Majeure MNO, PHY568 PC n°2

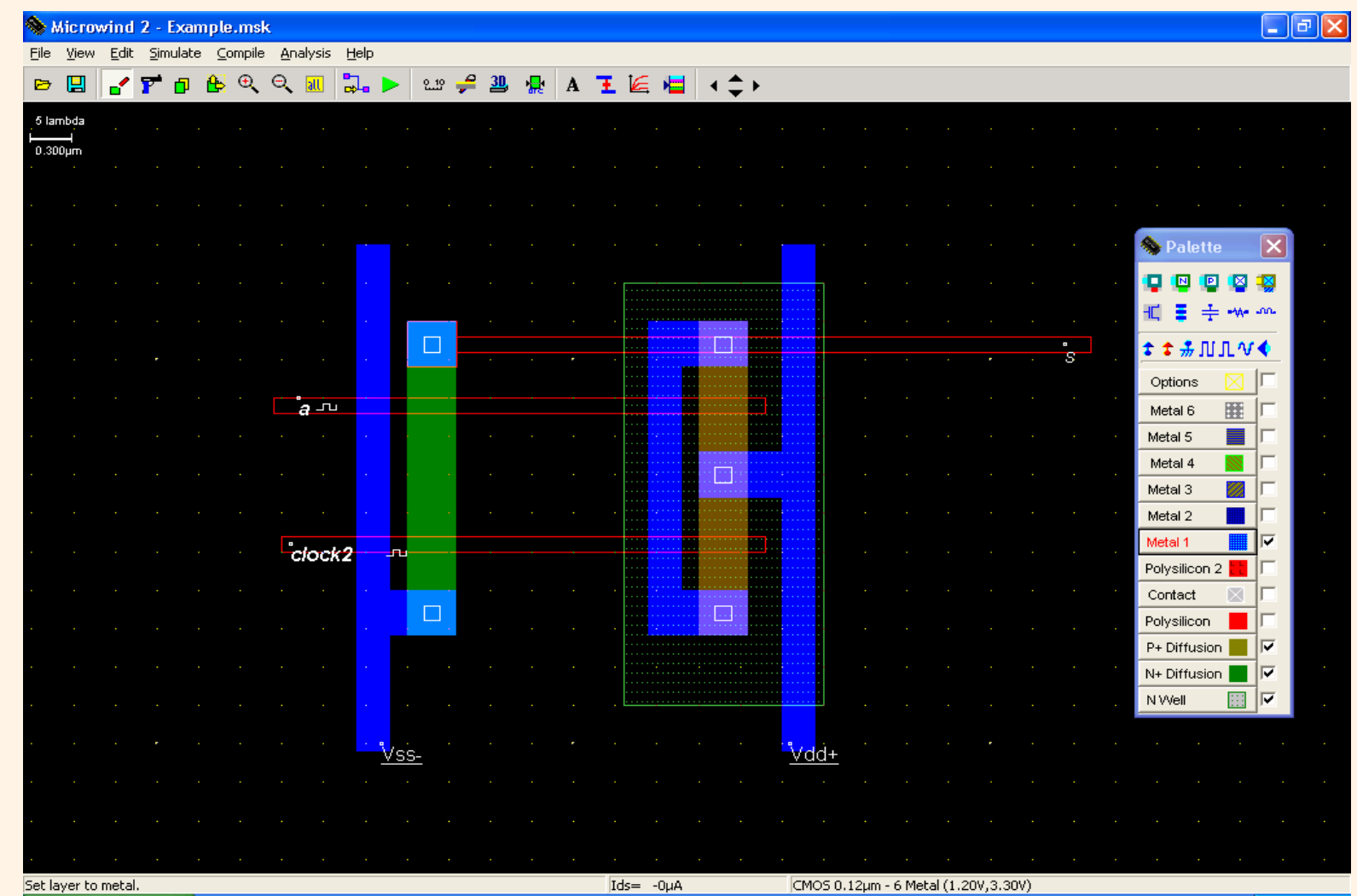

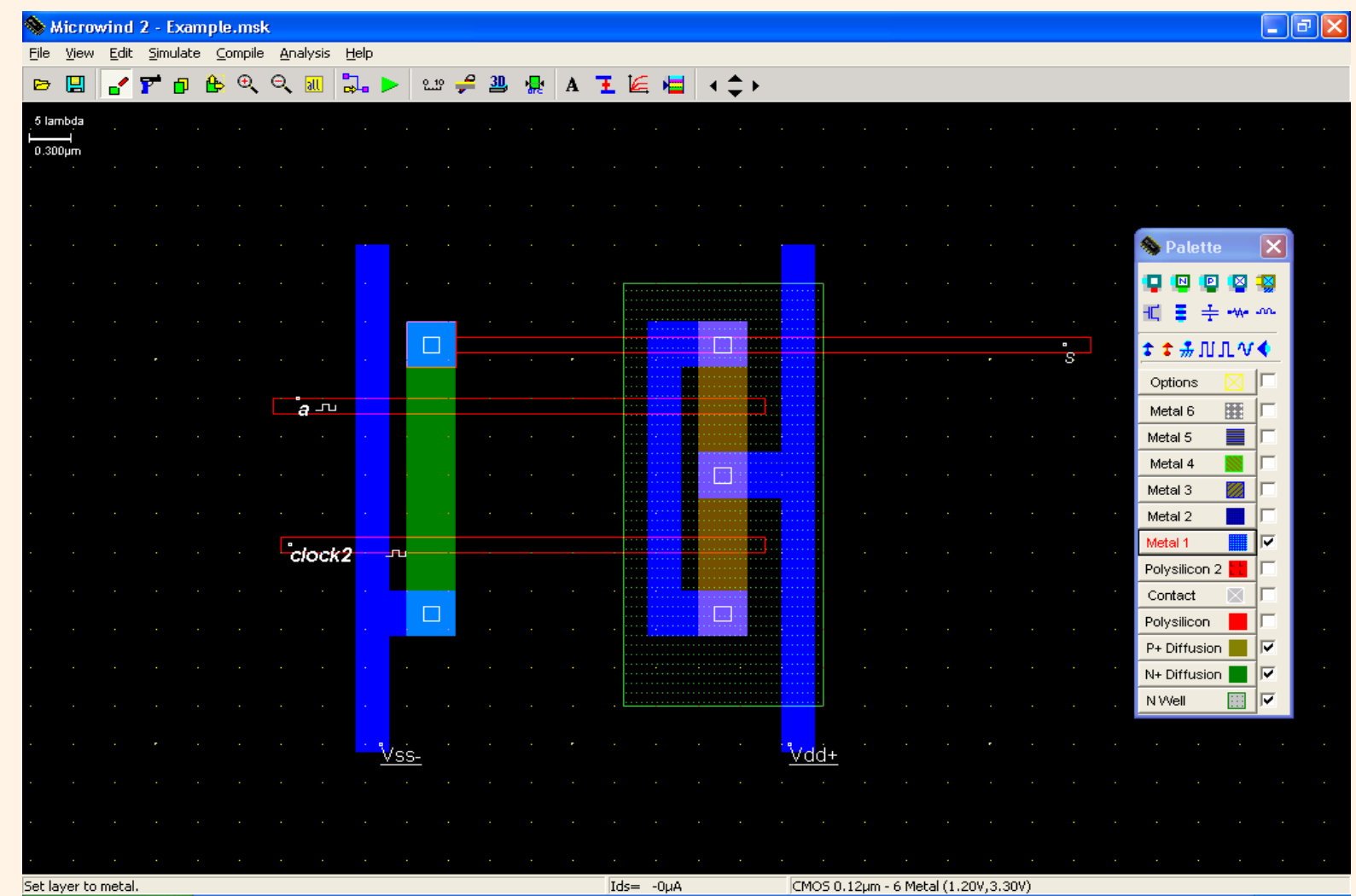

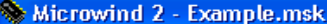

and the con-

 $\overline{a}$  and  $\overline{a}$ 

 $\Box$ e $\times$ 

File View Edit Simulate Compile Analysis Help

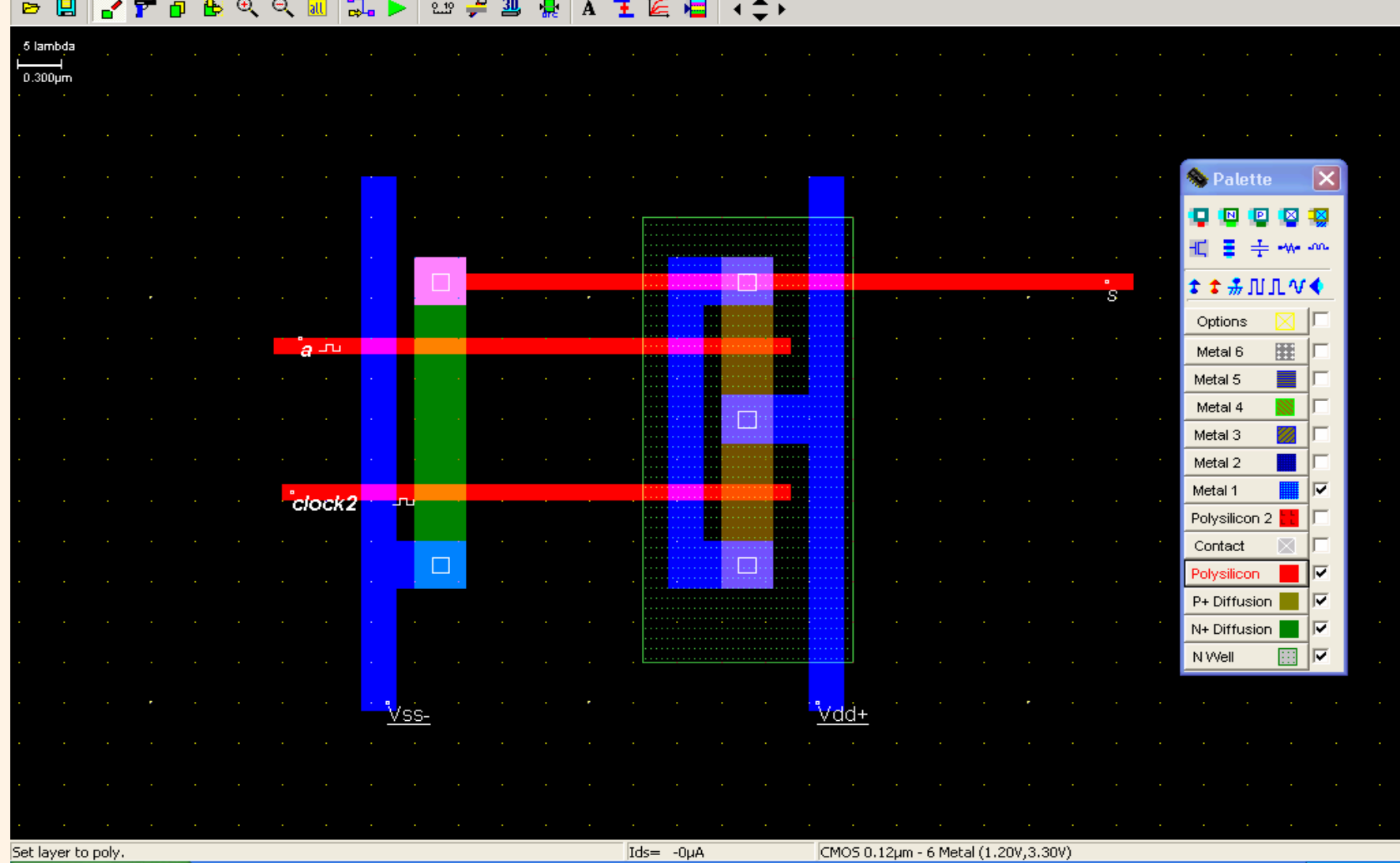

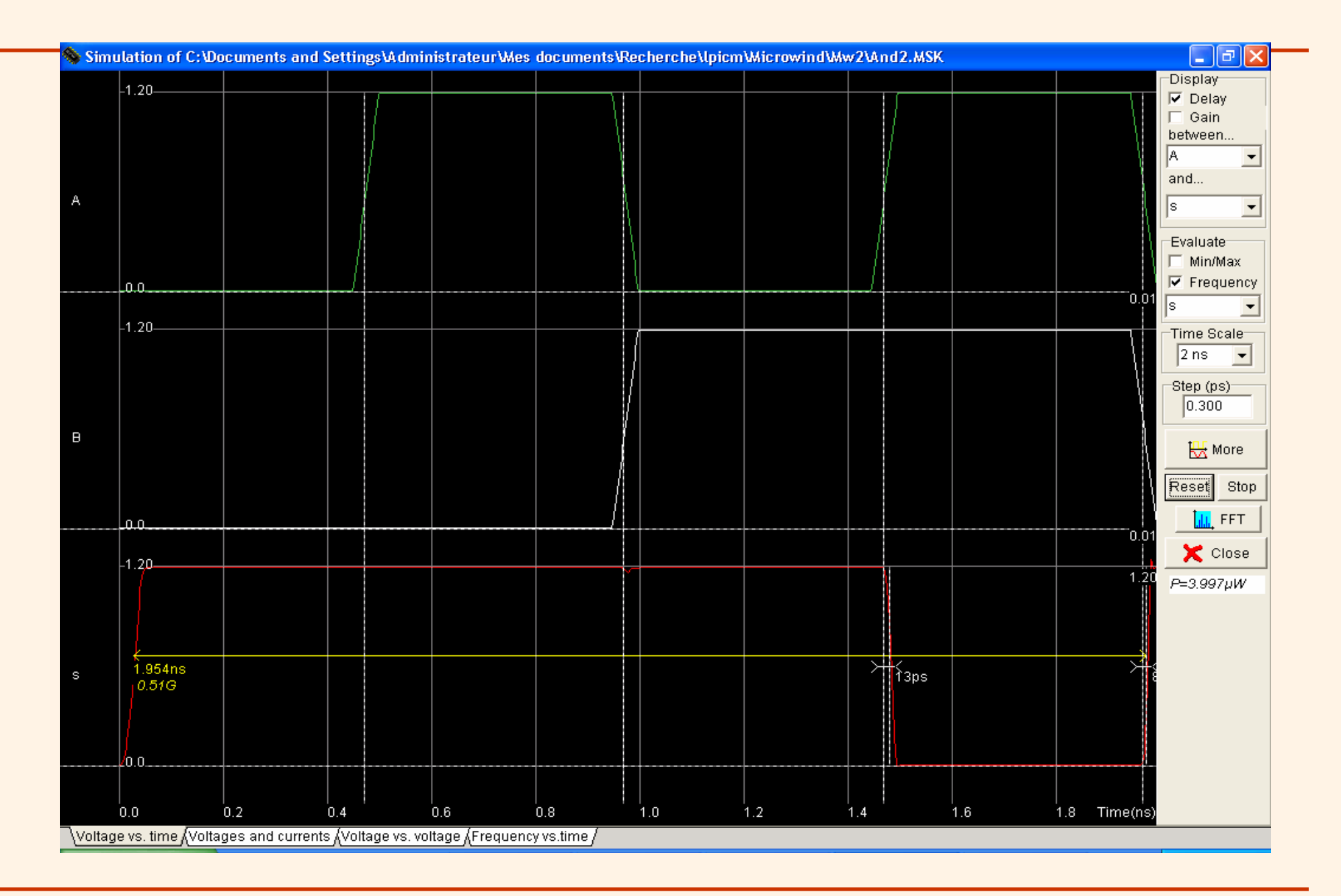

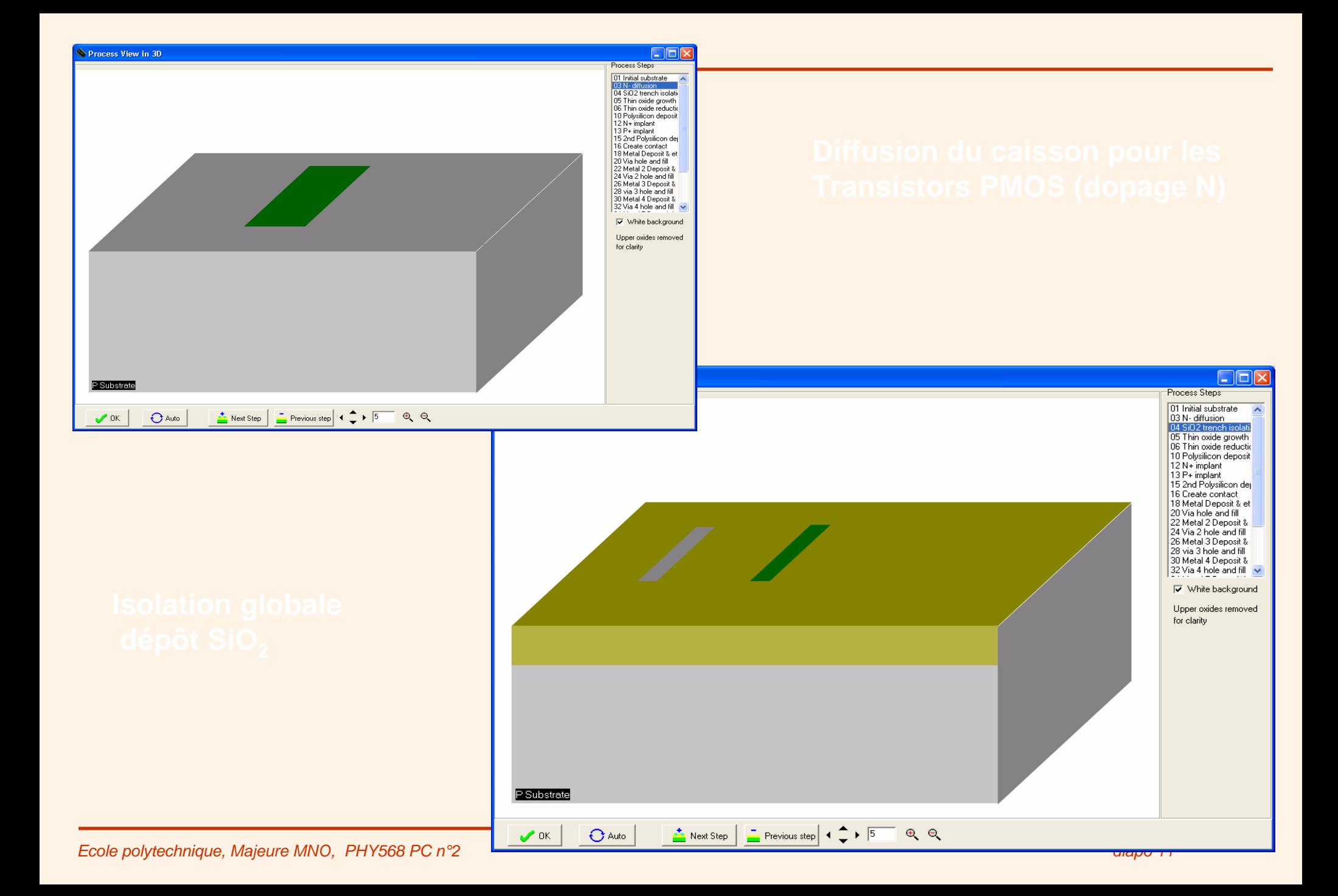

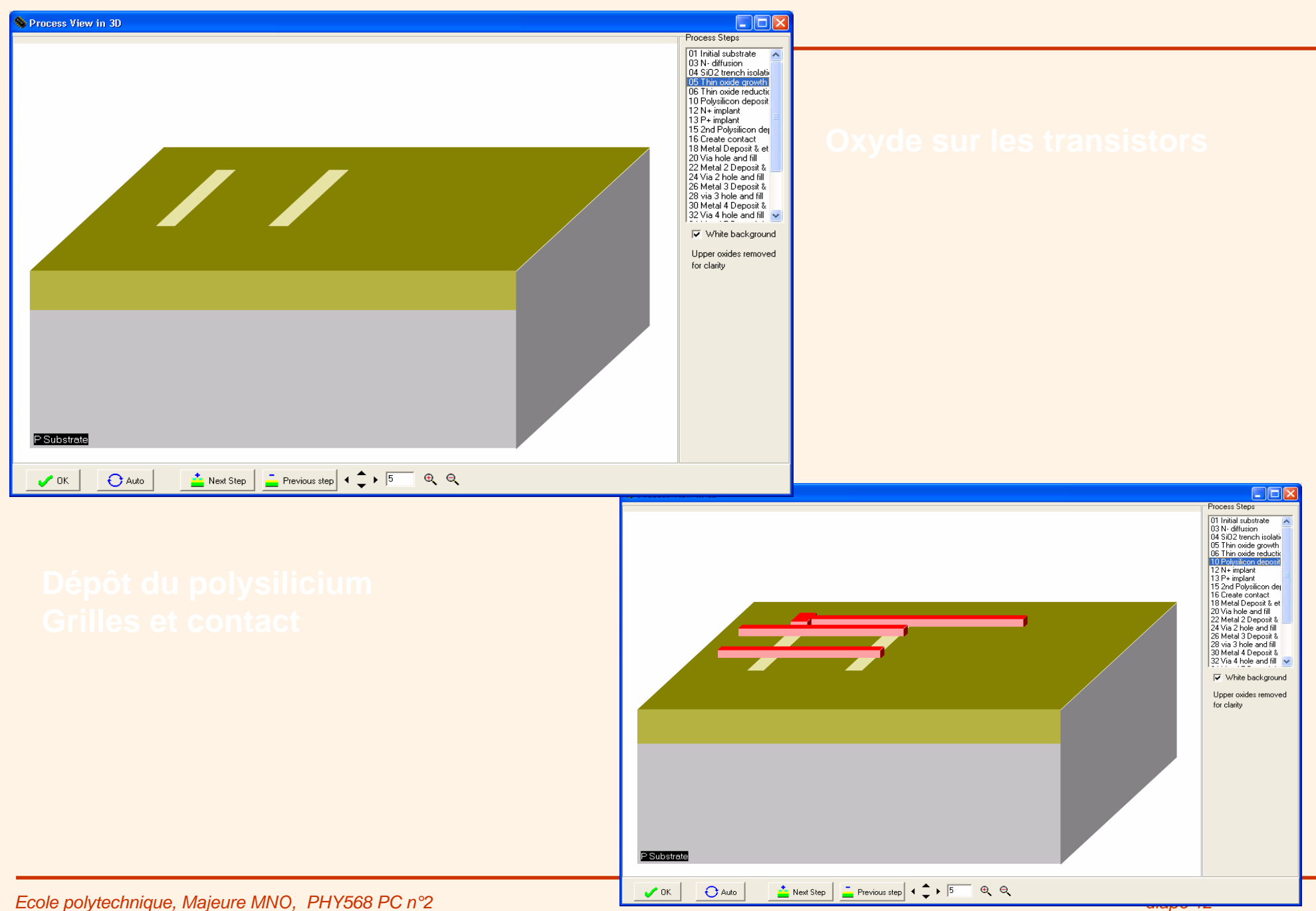

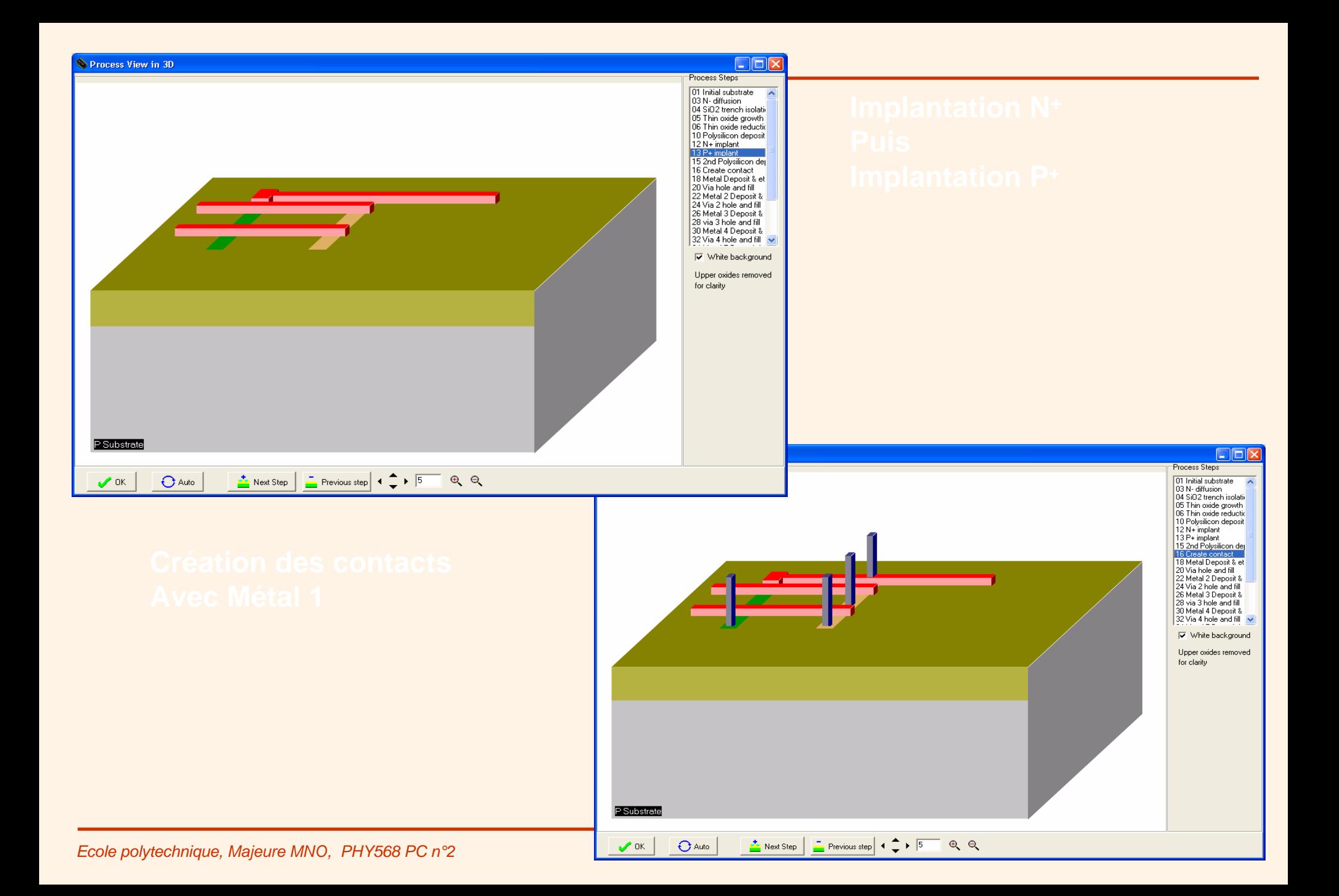

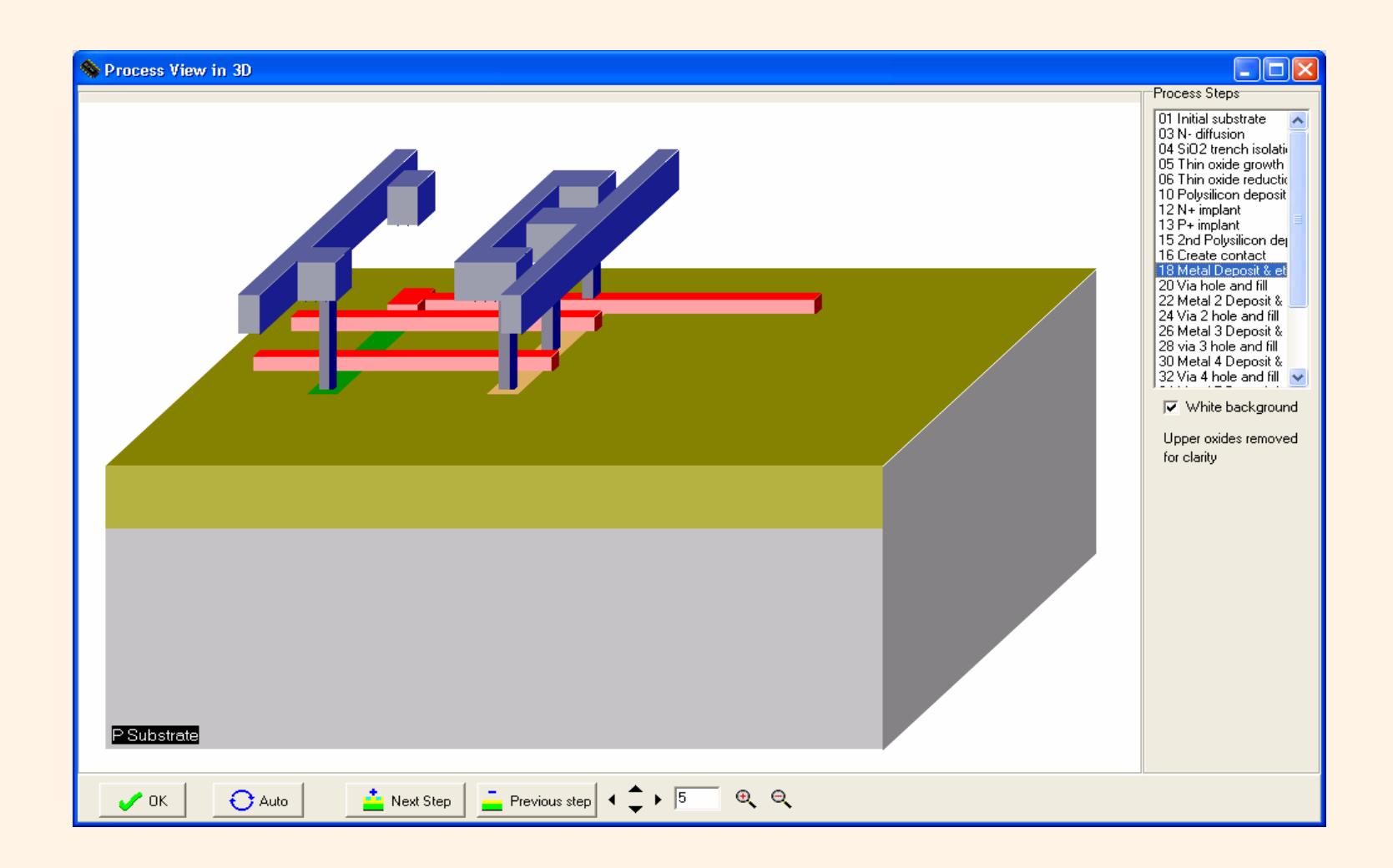

*Ecole polytechnique, Majeure MNO, PHY568 PC n°2 diapo 14*

### **Réalisation de la fonction Retenue alisation de la fonction Retenue**

**Vdd**

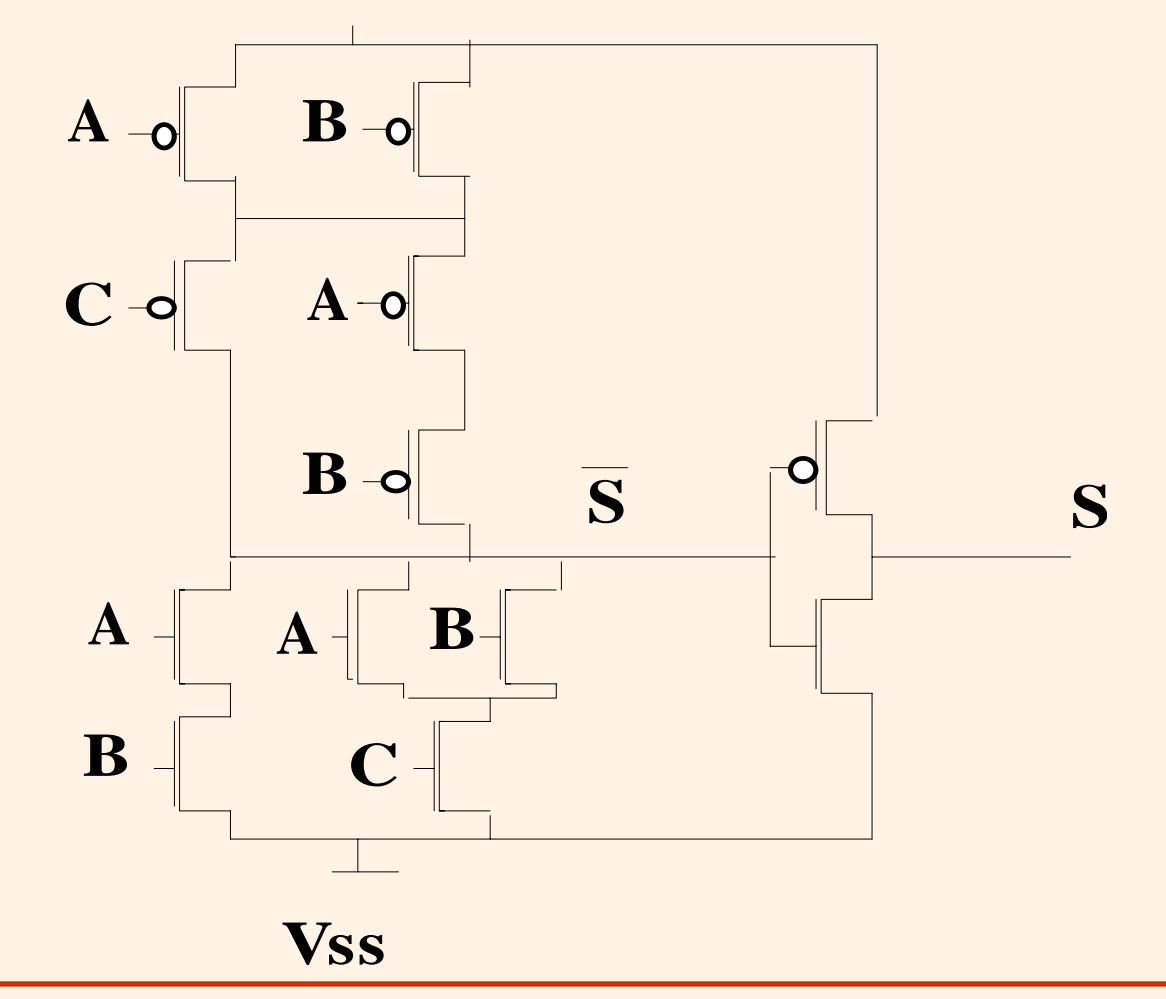

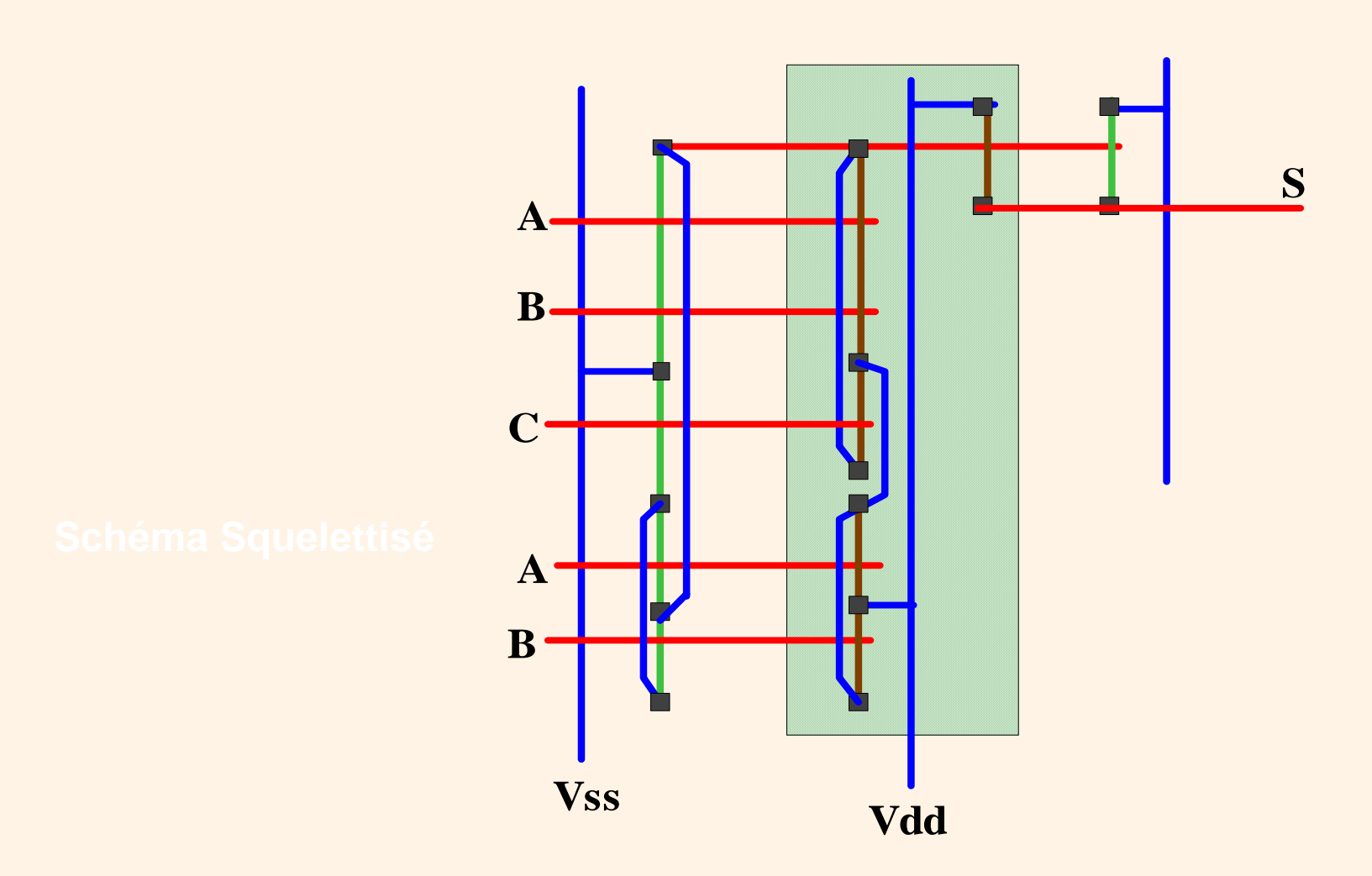

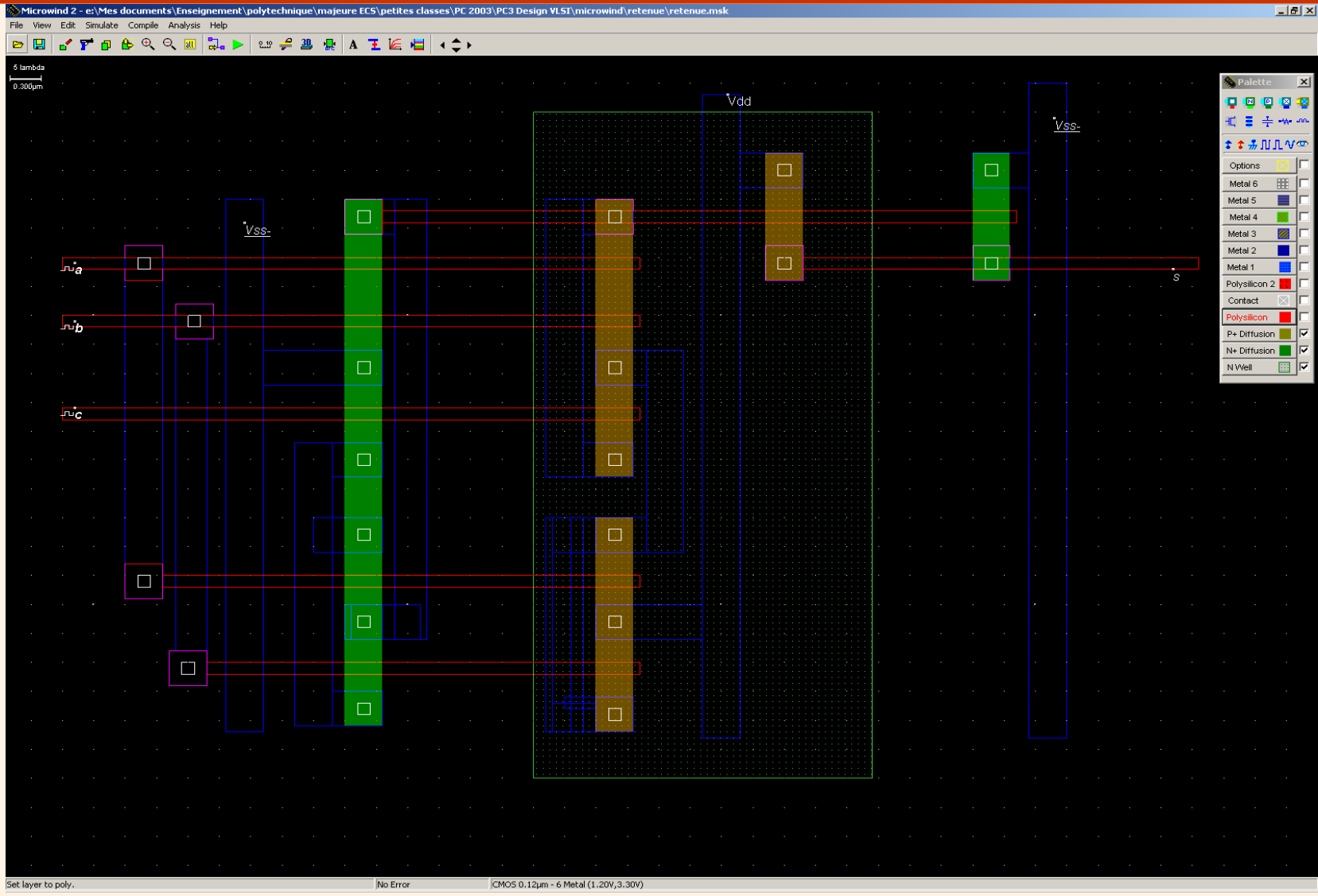

 $\vert x \vert$ 

嘓

|⊽

|⊽

|⊽

।⊽

।≂

### File View Edit Simulate Compile Analysis Help **POBQQ**  $\mathbb{R}$ . ہے۔ میم A 王后归  $\leftrightarrow$ 團  $\triangleright$  $\frac{30}{2}$ 鳳 5 lambda  $\mathsf{V}$ dd  $0.300 \mu m$ VSS- $\boxtimes$ Ø. 区 V<sub>SS</sub> ுக் ⊠  $\ldots$   $S$ **S**Palette ும் о **IN** 回 ⊠ 1図. ⊠ まま易用日がや  $T^{\mu}$ o Options  $\boxtimes$ Ø 噩 Metal 6 Metal 5 滷 ⊠ Metal 4 Metal 3 区 Metal 2 ⊠  $\mathbb{Z}^2$ Metal 1 Polysilicon 2  $\boxtimes$ Contact  $\boxtimes$ Polysilicon ø P+ Diffusion N+ Diffusion

I⊽ 團 N Well Set layer to poly. No Error CMOS 0.12um - 6 Metal (1.20V, 3.30V)

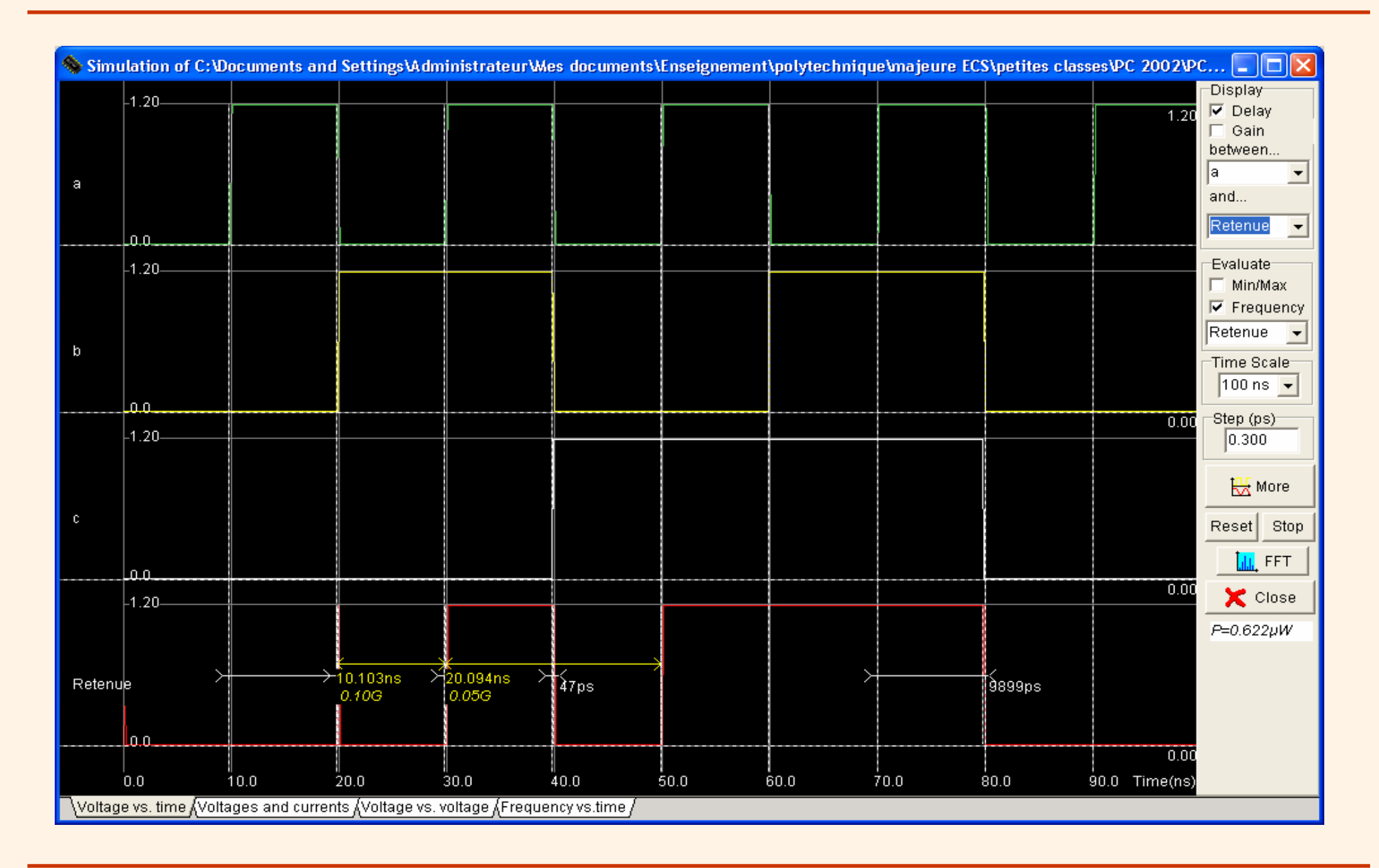

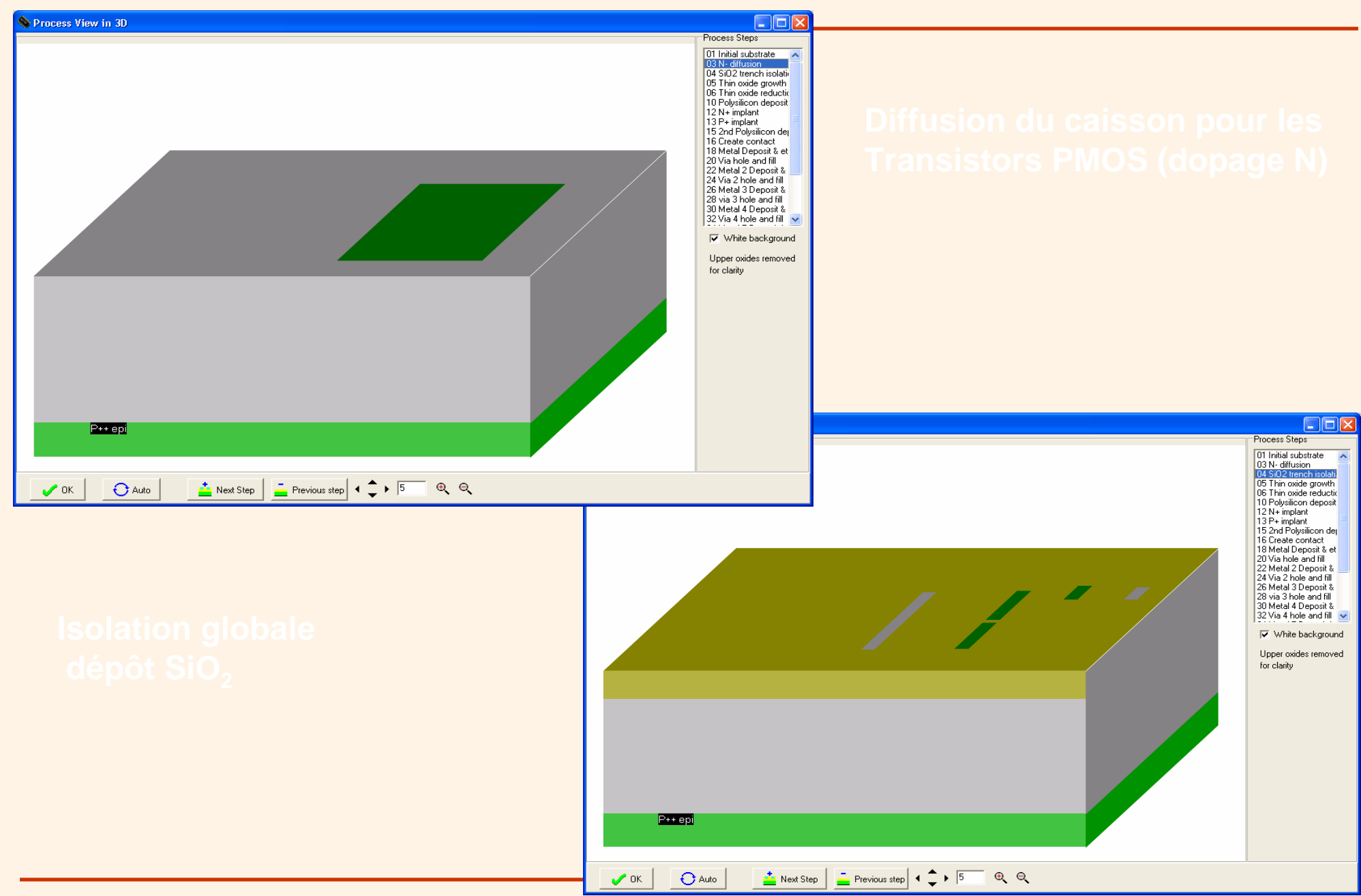

*Ecole polytechnique, Majeure MNO, PHY568 PC n°2 diapo 20*

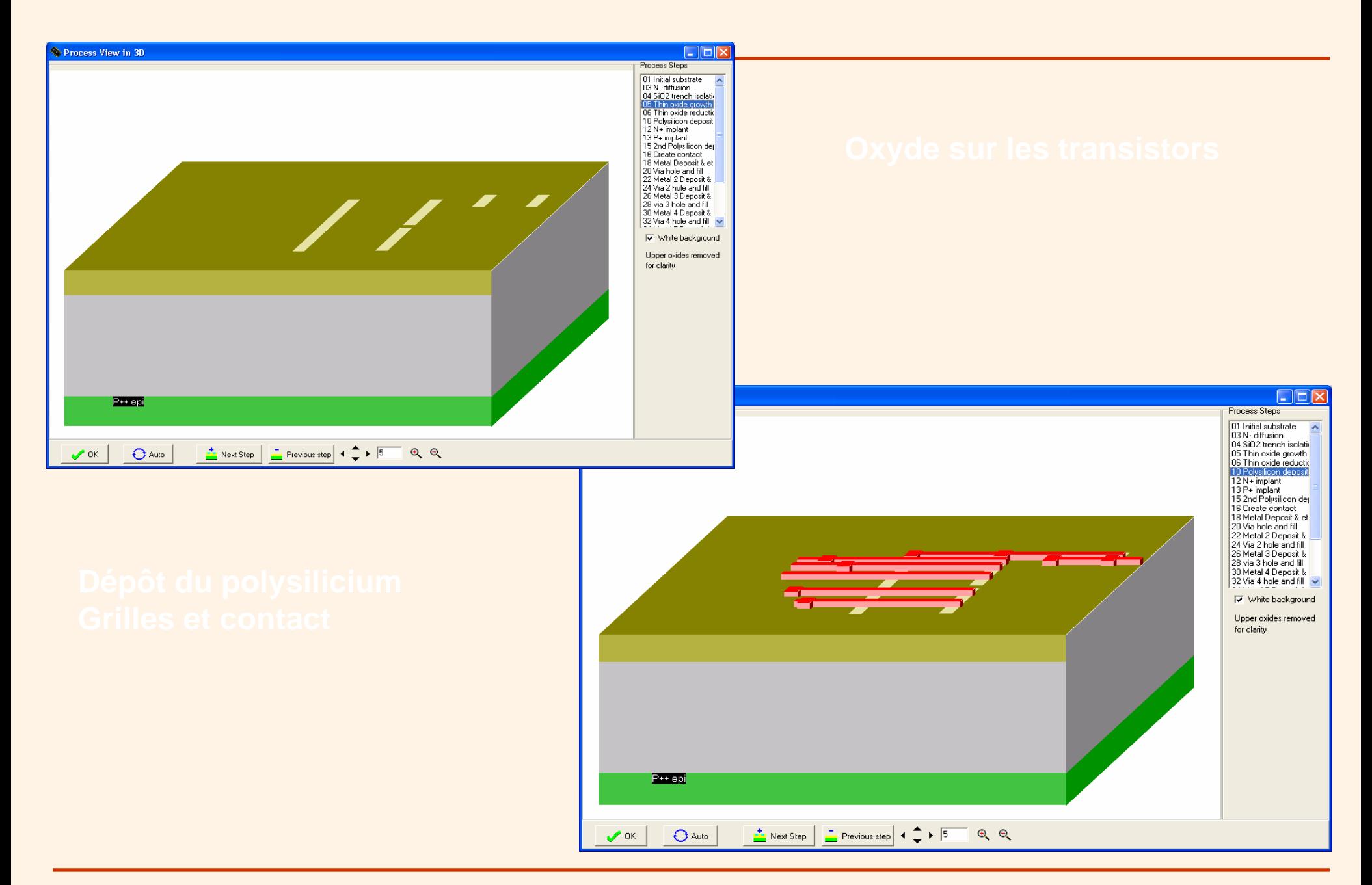

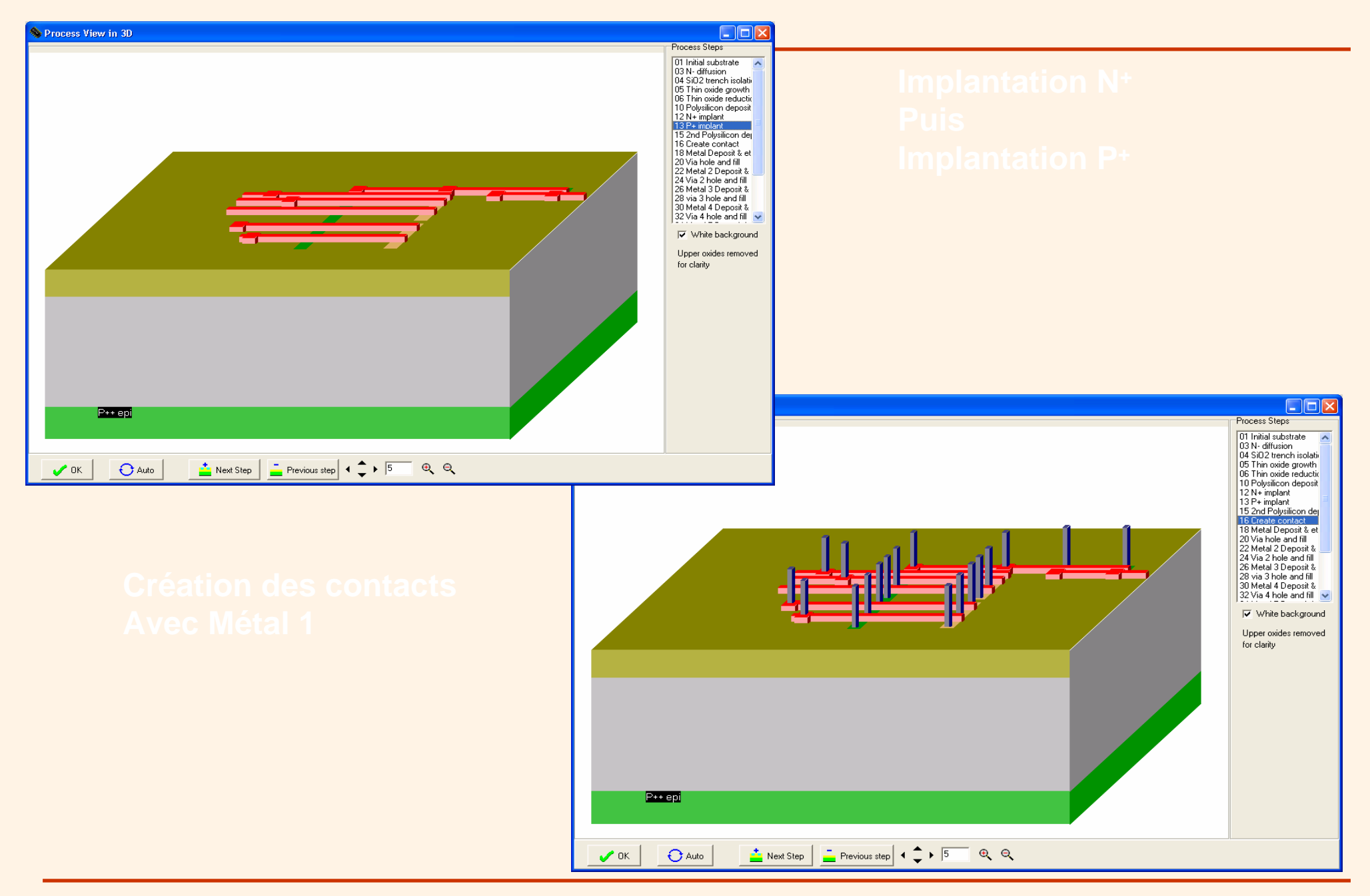

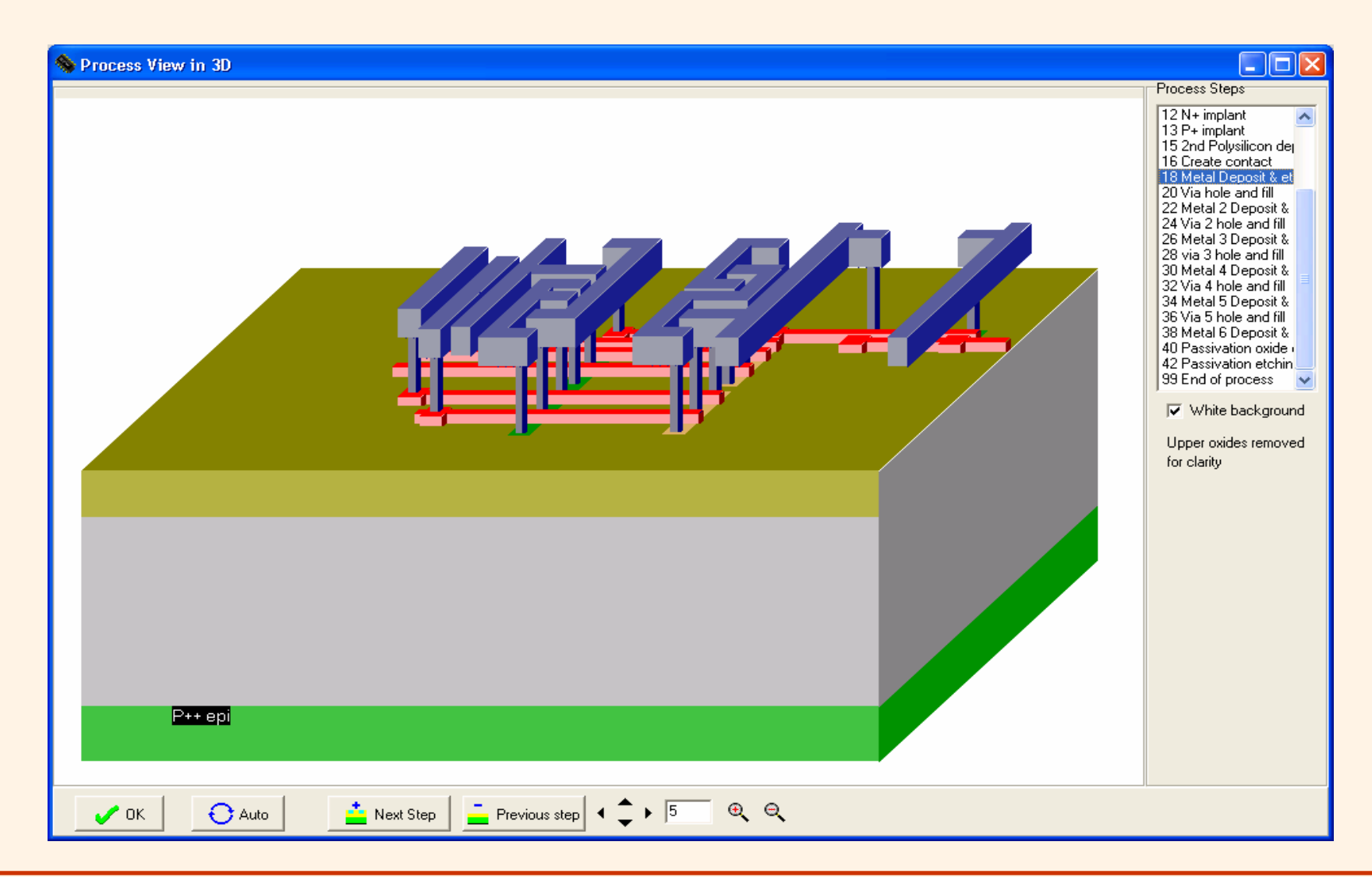

**Comptage du nombre de bits Comptage du nombre de bits**

# **Compteur de bits**

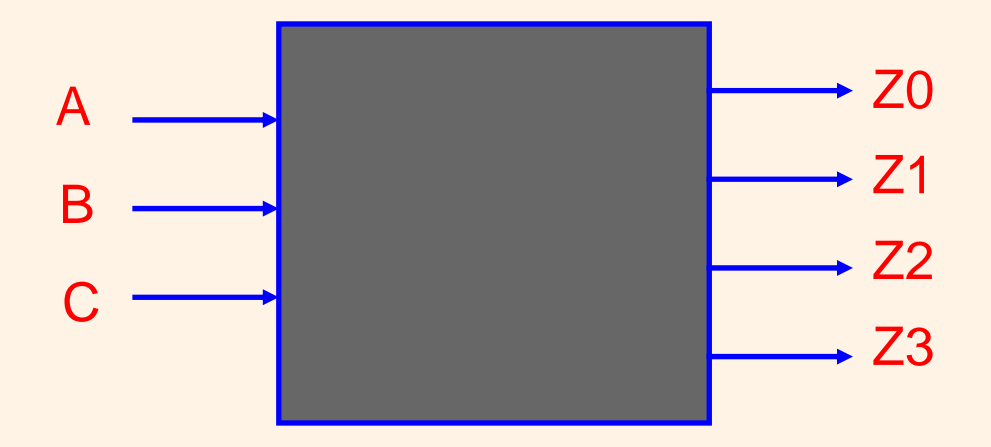

La sortie Zi prend la valeur 1 quand le nombre de bits d'entrée ayant la valeur 1 est égal à i. Les 3 autres sorties prennent la valeur 0.

### **Expressions Booléennes**

$$
Z0 = A' \cdot B' \cdot C'
$$

 $Z1 = (A \cdot B' \cdot C') + (A' \cdot B \cdot C') + (A' \cdot B' \cdot C)$ 

 $Z2 = (A \cdot B \cdot C') + (A \cdot B' \cdot C) + (A' \cdot B \cdot C)$ 

 $Z3 = A$ . B. C

notation :  $X' = not(X)$ 

Les tableaux de Karnaugh montrent qu'il n'y a pas de simplification possible.

# **Schéma en portes logiques**

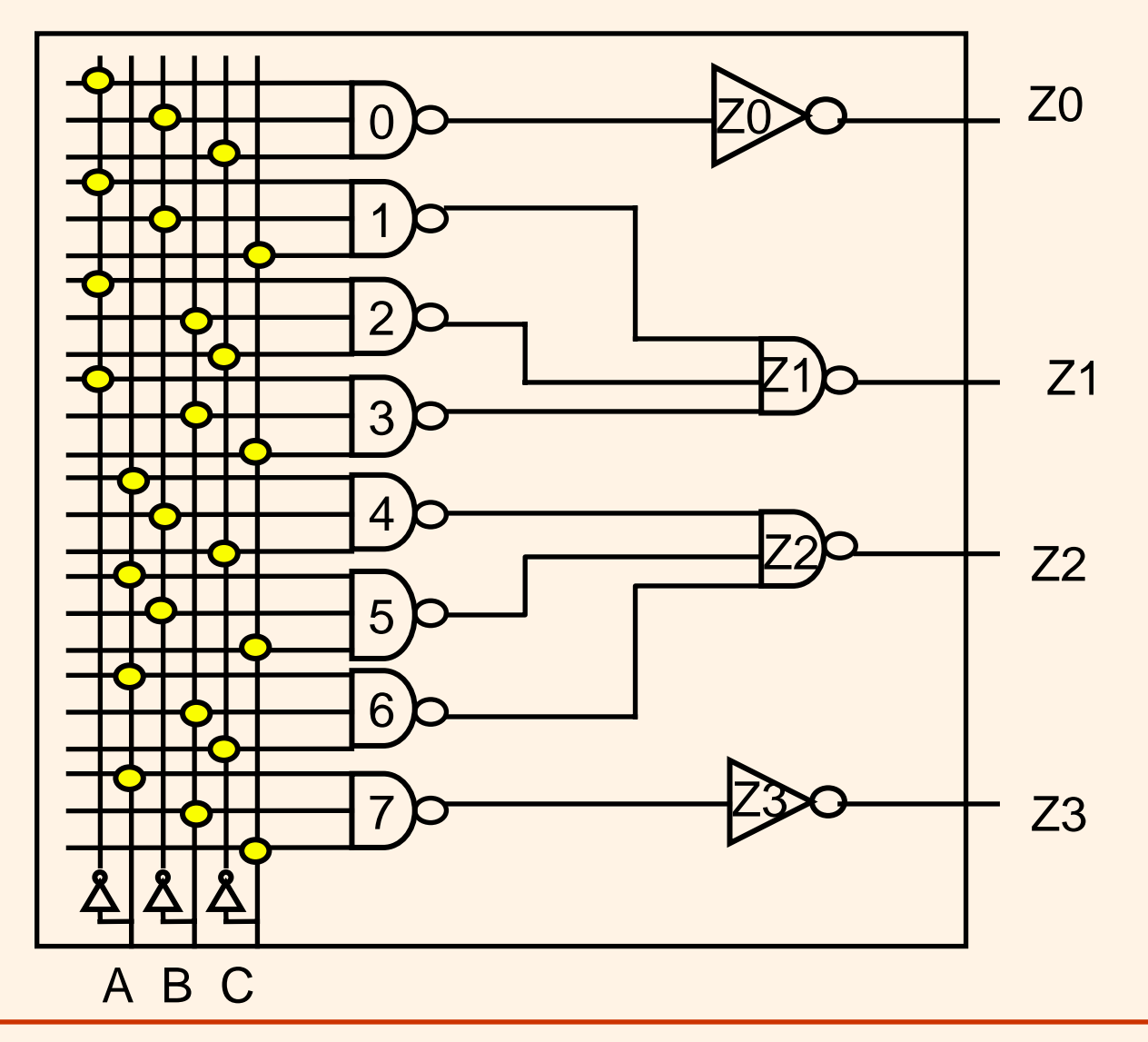

10 NAND3 et 5 inverseurs.

### **Gabarit de cellule précaractérisée**

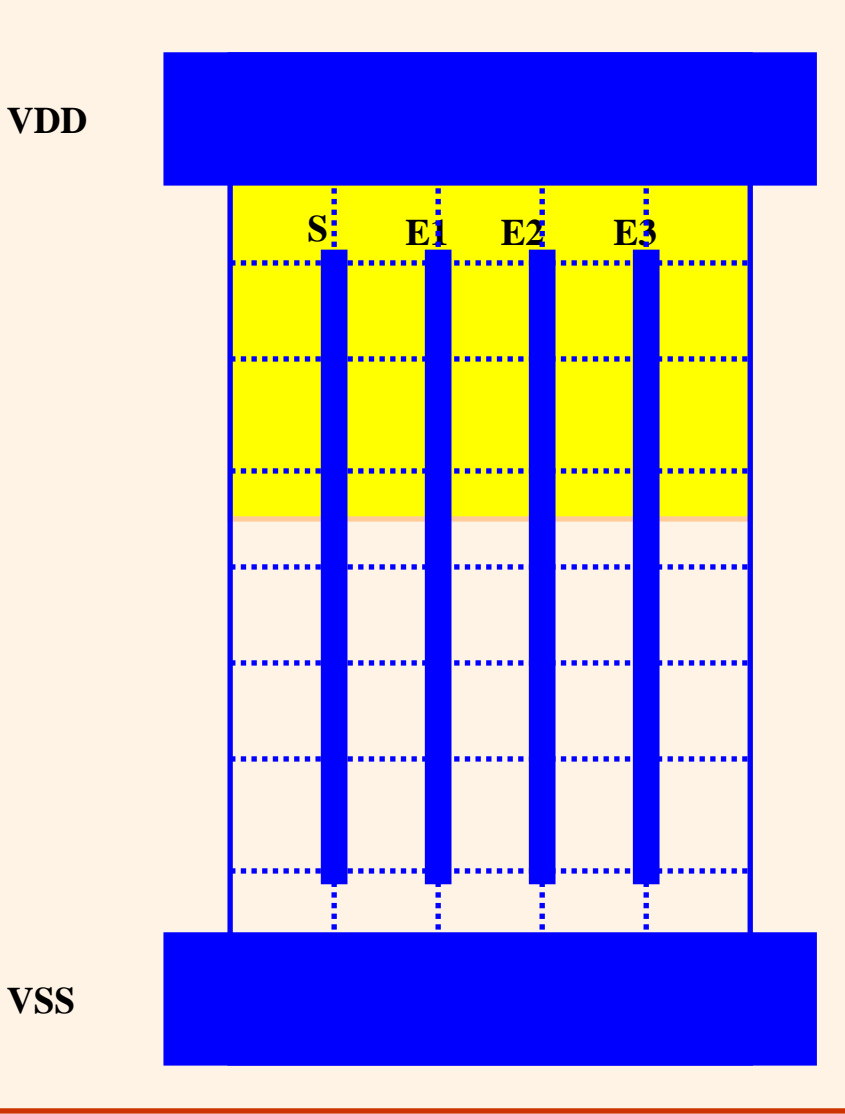

Les cellules précaractérisées sont conçues pour etre aboutables dans les deux directions X et Y, et pour faciliter le travail du routeur automatique :

- hauteur fixe (par exemple 10 pitchs)
- largeur variable (nombre entier de pitchs)
- caisson N de hauteur fixe.
- alimentations Vdd et Vss de hauteur fixe, horizontales, en métal 1.
- connecteurs d'entrée/sortie enmétal 1 sur la grille de routage.

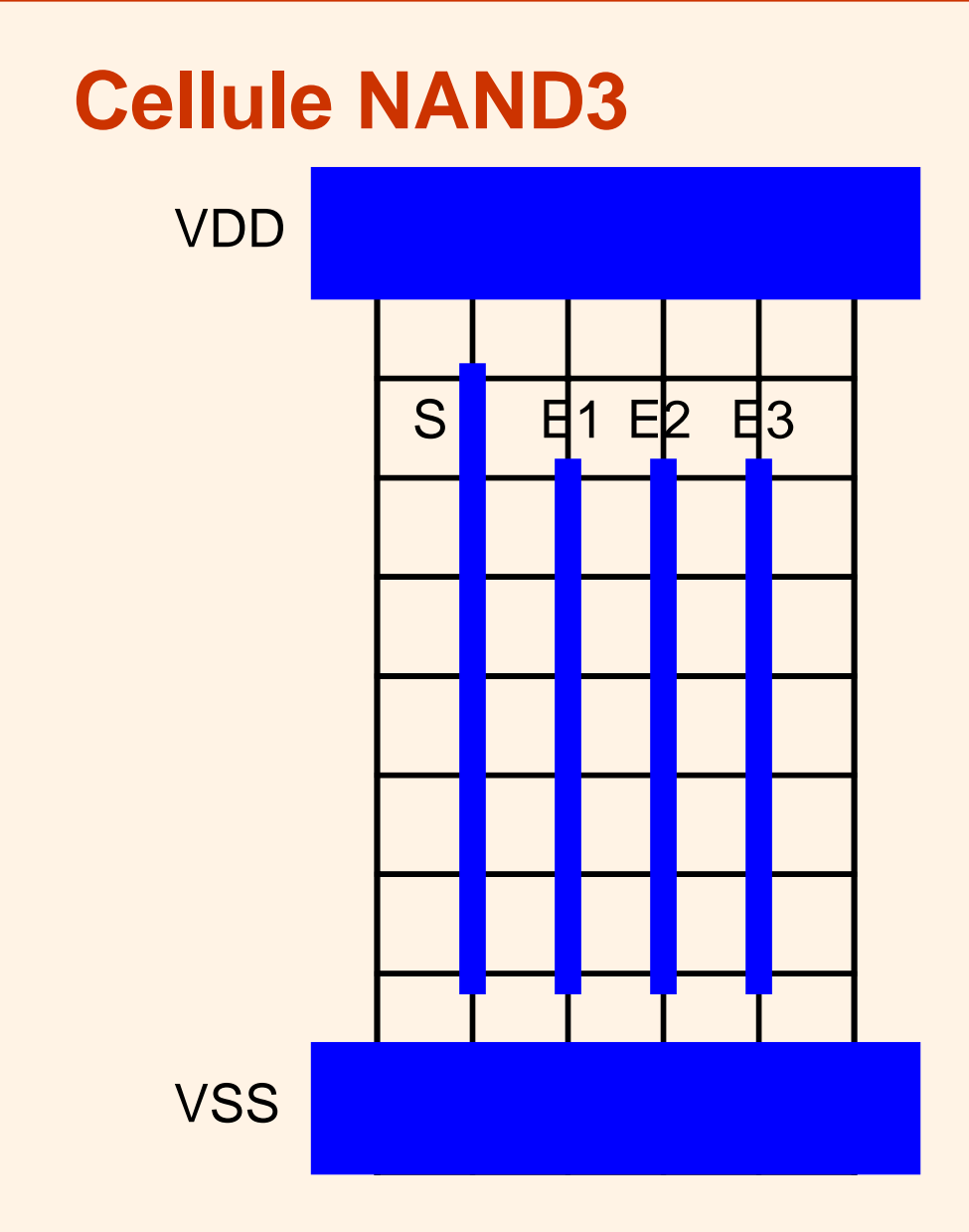

La cellule NAND3 possède une largeur de 5 pitchs

Les 3 signaux d'entrée E1, E2, E3, sont accessibles sur 6 pistes. Le signal est accessible sur 7 pistes.

# **Cellule Inverseur**

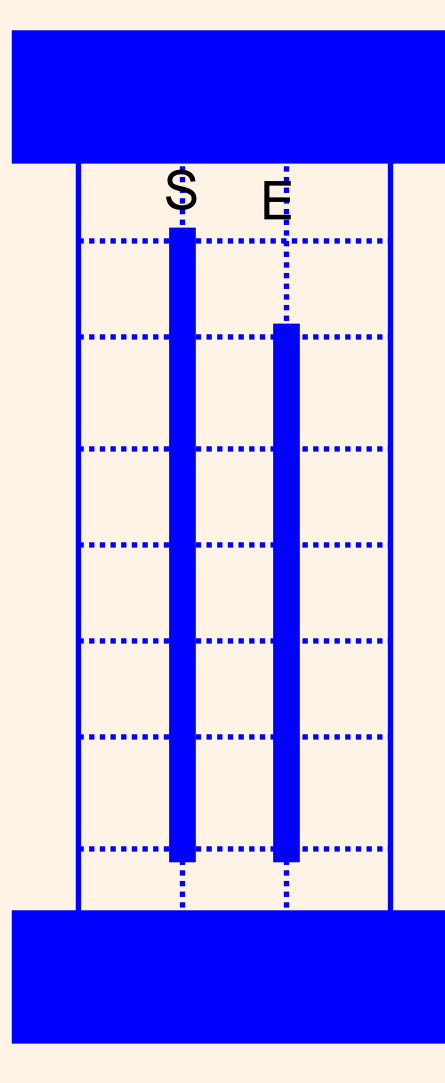

 La cellule INVERSEUR possède une largeur de 3 pitchs

Le signal d'entrée E est accessible sur 6 pistes de routage. Le signal de sortie S est accessible sur 7 pistes de routage.

### **Placement des cellules par aboutement**

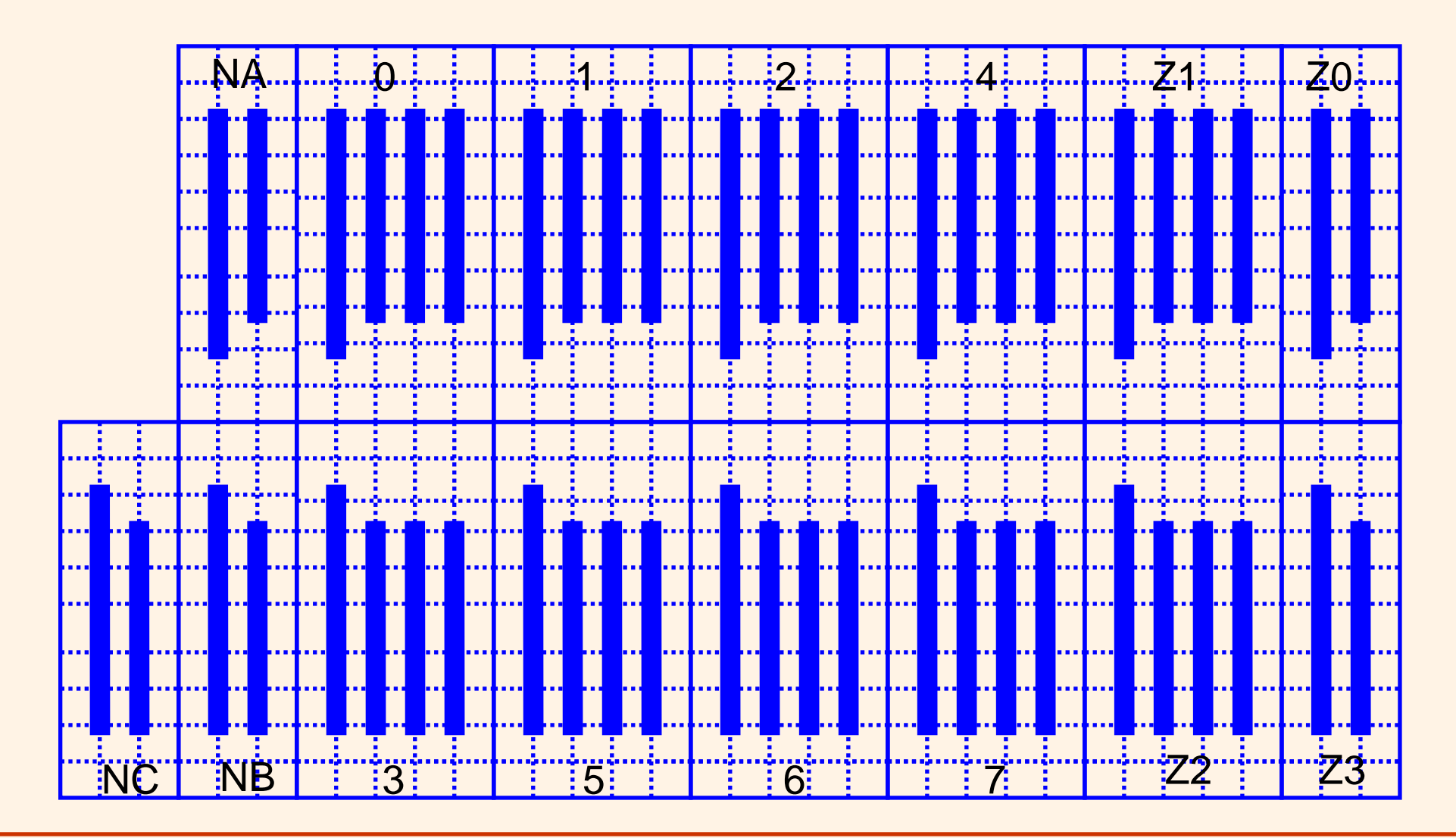

### **Routage par dessus les cellules**

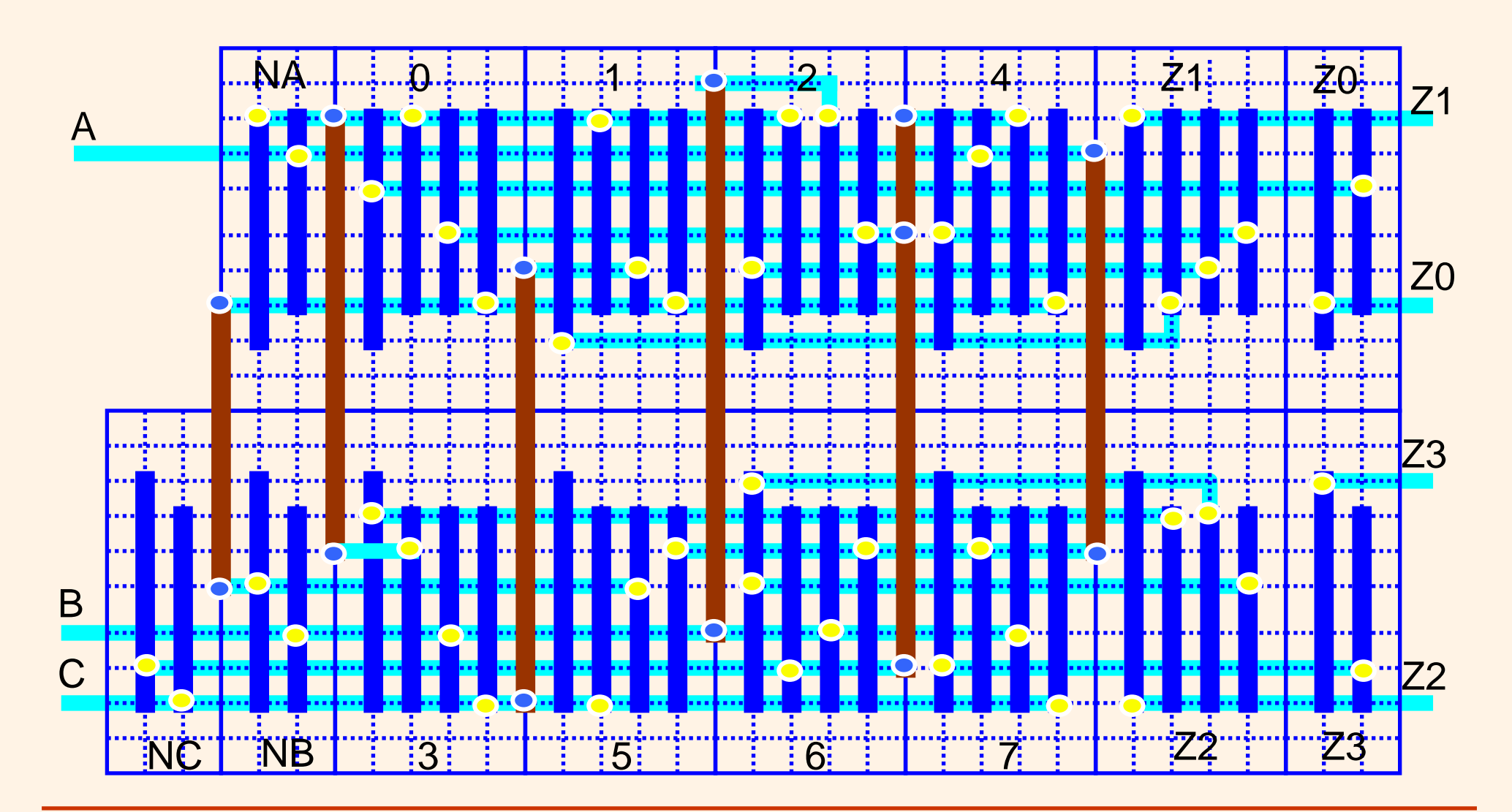

### **Réalisation d'une UAL**

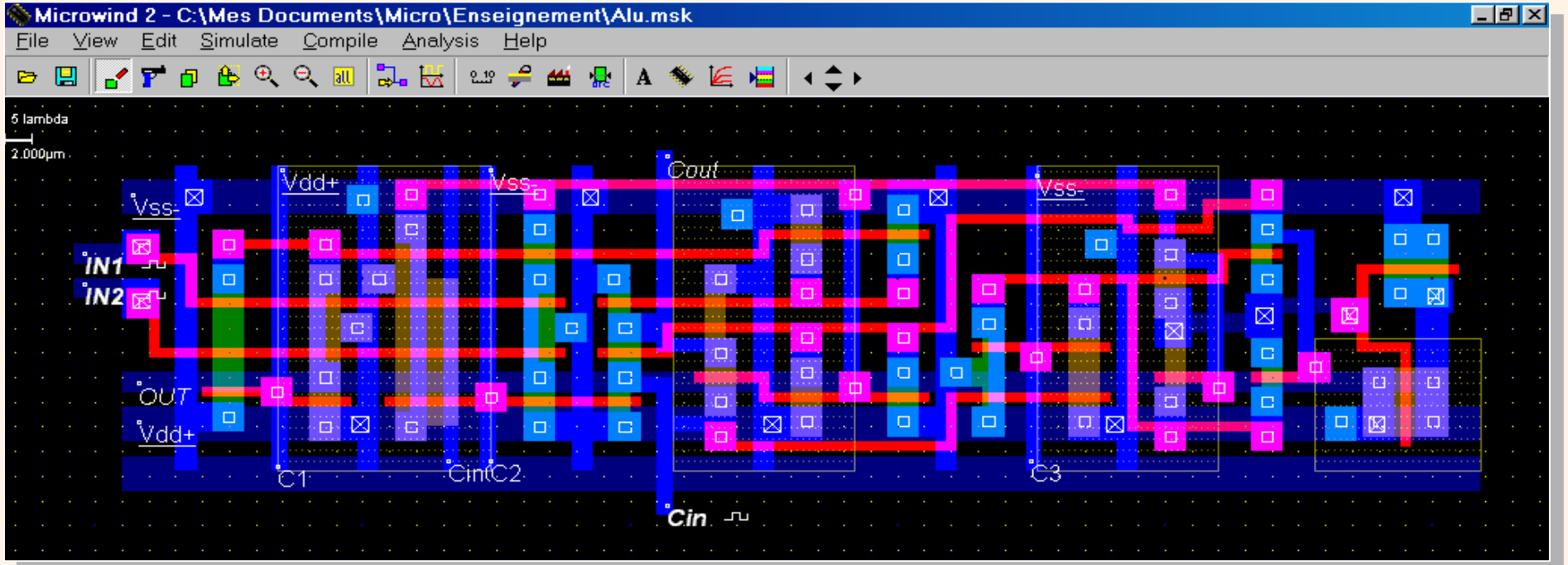

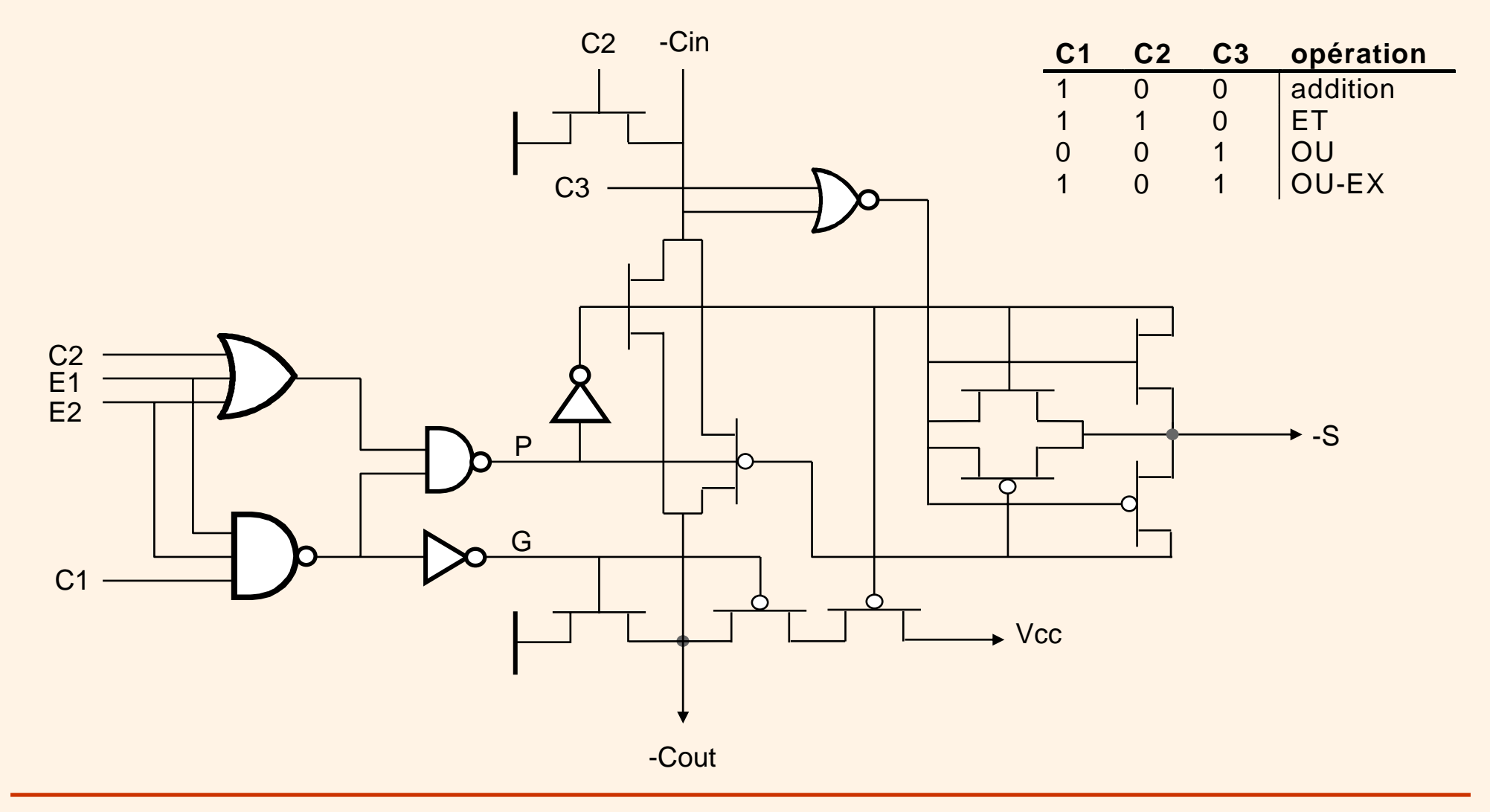

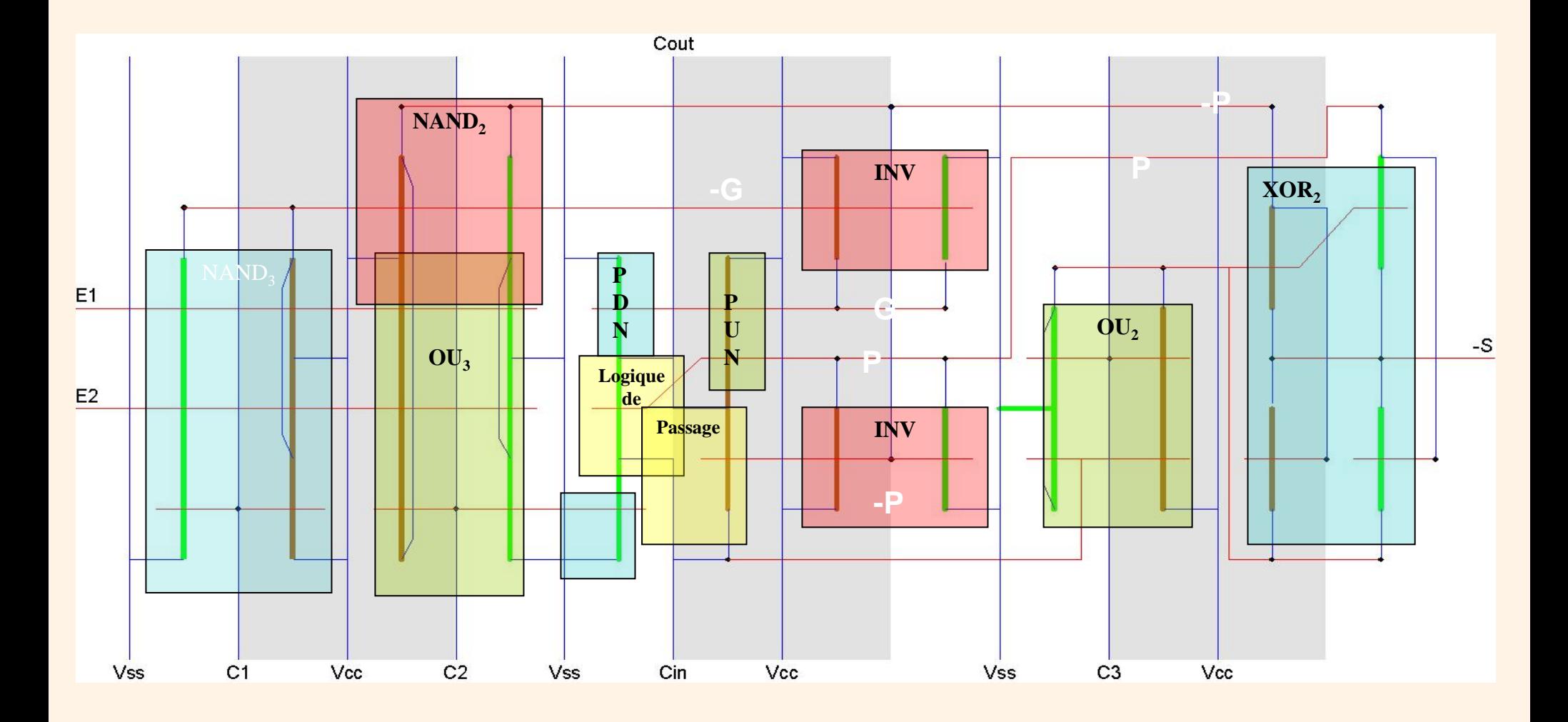